**TestQual 133 Dithiocarbamates in apple. Protocol. Rev04 TestQual, S.L. Proficiency Testing Schemes**

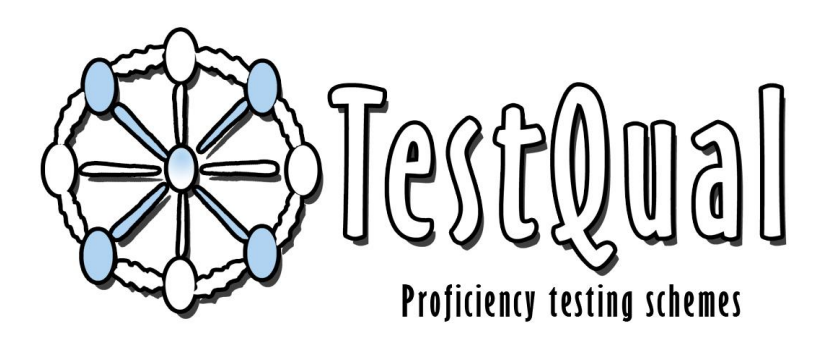

## **TestQual, S.L.**

### **(Proficiency Testing Schemes)**

*Pol. Industrial Oeste Av. Principal, Parcela 21/1 CP 30169, San Ginés, Murcia Telephone: 868 949 486 / 676 367 555*

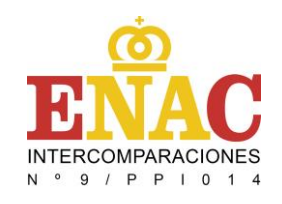

# **TestQual 133 PROTOCOL** *Dithiocarbamates in Apple*

#### **1. INTRODUCTION**

This document describes the **protocol** of the **TestQual 133** Proficiency Test (P.T.), belonging to the analysis of **dithiocarbamates residues** in **Apple**.

TestQual, S.L. is committed to maintaining confidentiality with the information of each laboratory from the beginning of the proficiency test.

#### **2. OBJECTIVE**

The objective of the **TestQual 133** Proficiency Test is to evaluate the quality and accuracy of the results sent by the participating laboratories. Because of this, proficiency testing is an essential element of laboratory quality assurance. It helps to control and detect errors in their results or methods of analysis.

#### **3. CALENDAR**

The following table shows the program for this proficiency test:

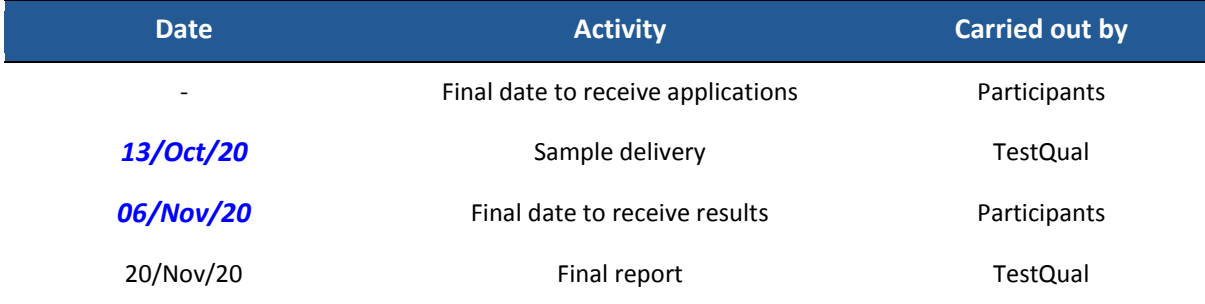

The dates of this calendar can slightly change according to the development of the P.T. during the year. However, any modification in the dates will be announced in advance on our website *[www.testqual.com](http://www.testqual.com/)*.

The **coordinator** of this proficiency test will be Jose Pedro Navarro. Any question regarding the development of the P.T. can be consulted by email t[o jpnavarro@testqual.com.](mailto:jpnavarro@testqual.com)

#### **4. PARTICIPATION REQUEST (SUBSCRIPTION FORM)**

#### **NEW CLIENT**

If your laboratory has not participated before in one of our proficiency tests you will have to register on the [REGISTER](http://www.testqual.com/registro/) form.

Once you have completed and sent the form you will have to wait until the activation of the account from the website administrator. If some more information is needed someone from our team will get in contact with you through the phone or email you used during your registration.

In case of urgency or if you have a doubt you can contact our team through the [Contact](http://www.testqual.com/contacto/) tab from our website.

For those laboratories that require more than one contact per account or that works with more than one laboratories at the same time will have to contact us using the Contact tab to be instructed how to proceed.

#### **APPLICATION FOR THE PROFICIENCY TEST**

To participate in this proficiency test is needed to apply through the website.

In the [Proficiency Tests Tab](http://www.testqual.com/profiency_tests/) on our website will have to be selected the P.T. you want to participate, by clicking it you will enter the page with general information regarding that proficiency test, the present document (the protocol) and at the bottom of the page will be a link to start the [APPLICATION FORM,](http://www.testqual.com/profiency_tests/strongtestqual_133_ditiocarbamatosstrong_122.html?lng=en) all inscriptions must be done before the scheduled date in the calendar.

During the application you will have to enter your Limit Of Quantification (LOQ) for the pesticides you will study. Those compounds that are left as NA (NOT ANALYSED) will NOT appear in the Results form and therefore will not be able to send results through the form.

Once send the application, as soon as possible, it will be checked by the website administrator and you will be sent an email with the participation code. This code will be just known by the organizer and the laboratory, and will be kept confidential at all times.

Just one application per exercise can be sent by each laboratory, being not allowed for a laboratory to participate with two different codes.

The applications of the laboratories will be studied and accepted in base of the quantification limits of the analytes of the P.T. and its geographical location, so the logistics allow the sample shipping without risk of deterioration.

All the participants whose application has been accepted will receive an e-mail with the confirmation of the application, and the participation code. This code will be just known by the organizer and the laboratory, and will be kept confidential.

According to the experience, TestQual can anticipate that the number of participants of this P.T. will be between 20 to 25 laboratories, being 11 the minimum participants of any proficiency test.

#### **5. TEST MATERIAL**

**TestQual 133** scheme is a proficiency test based in the analysis of **dithiocarbamates** in **Apple** that has been treated with **commercial phytosanitary products**. The material is bought in an ecological shop in Murcia and analysed by a subcontracted laboratory that holds the standard UNE-EN ISO/IEC 17025 into force.

The material is cut in very small pieces, spiked with a solution with the analytes of the P.T., and dropped into liquid  $N<sub>2</sub>$ . Once fully frozen, it is ground into a fine powder and poured into a homogenizer to ensure complete homogeneity.

For homogeneity assessment purpose, ten of the prepared samples are analysed in duplicate by TestQual´s collaborator laboratory under repeatability conditions.

For stability assessment purpose, three samples are analysed, in duplicate, before, during and at the end (once all laboratories have sent their results) of the proficiency test.

#### **6. SAMPLE SHIPMENT**

The shipment of the test materials will take place on the date shown in the calendar, to the address provided by each laboratory in the application. Specific delivery dates may change from the scheduled dates of the calendar, but any change will be announced both on the website and by mail to the participants.

About **350 g** of test material in a 500 ml container will be sent in by courier service (MRW, DHL or TNT, depending on the destination).The material will be sent in an insulated box that ensures the temperature conditions of the package during the entire shipment. The transit will be 1, 2 or 3 days, depending on the location of the receiving laboratory. These boxes will be filled with either dry ice or cold packs to keep the temperature.

The shipping costs are not included in the price displayed on the website. To get an approximation you can get your quotation by using the contact data at the end of this protocol.

A second test material can be requested if the participating laboratory justify, within two days from the reception of the sample, that the received package or the sample is damaged.

Along with the shipment, TestQual includes a document with extra instructions for the storage and analysis. From TestQual we encourage our participants to read it carefully and follow its instructions, as it can help to conserve correctly the sample and increase the reproducibility of the analysis.

You can request a digital copy of this document by letting us know through any communication channel.

#### **7. CONCENTRATION RANGES, SIGMA OBJECTIVE AND ANALYTES**

In this proficiency test, the analytes to inform are in a concentration higher than **10 µg/Kg.** The range of concentration for the target analytes of this proficiency test might by between **100 and 1200 µg/kg approximately.**

The sigma objective ( $\hat{\sigma}$ ) which works in this scheme will be the 30% of the assigned value. This value has been chosen according to the experience of similar proficiency tests.

The result for each laboratory must be expressed as **Carbon disulfide (CS2).**

#### **8. RESULTS EXPRESSION**

Each participant must analyse the sample received according to their routine procedures, and fill up the **RESULTS** form of its private area of the website [www.testqual.com](http://www.testqual.com/) with only one value. The results should be expressed in **μg/Kg**. The number of significant figures and the units are shown as they are sent by the laboratories.

The method used for the analysis should be sent when filling up the results form.

The organizer should get the results before the deadline of the scheme.

#### **9. STATISTICAL EVALUATION**

TestQual will develop the following statistical evaluation:

TestQual considers as an **extreme outlier** any data which differs more than **50 %** of the average of all results reported by the laboratories, according to the Harmonize Protocol of the IUPAC. These extreme values will not be included in the calculation of the assigned value.

Once received all the results, TestQual evaluates the unimodality of all the values by Kernel test, being explained in the final report which is the followed procedure in case there is more than one distribution.

The **assigned value (***X***)** is determined using the robust average of the results considered valid for statistical computing (after eliminating the extreme outliers), according to the standard ISO13528 up to date.

The **standard uncertainty**  $(u_x)$  is calculated using robust statistics from the following formula:

*u<sup>x</sup> =s\*/√p*

Being *s\** the robust standard deviation of the data and *p* the number of results considered.

The following condition must be fulfilled in order to discard the contribution of the uncertainty:

*u<sup>x</sup> ≤ 0,3* ̂

In case this condition is not fulfilled, the participants of the scheme will be informed, and the uncertainty will have to be taking into account for the assigned value assessment.

The standard deviation for proficiency assessment, also named target standard deviation,  $(\hat{\sigma})$ , comes from this formula:

 $\hat{\sigma}$ *=*  $b_i \cdot X$ 

Being  $b_i = \frac{6}{2} D_{DSRA} / 100$ , and  $\frac{6}{2} S_{DSRA}$  is the assigned relative standard deviation.

In this case, the assigned relative standard deviation is **30 %**. This value is fixed previously by the organizer based in the experience of TestQual organizing similar proficiency tests.

**Proficiency assessment (z-score):** This parameter shows the competence and accuracy of the laboratory. It is calculated using the following formula:

$$
z = \big(x_i - X\big) / \hat{\sigma}
$$

Where  $x_i$  is the value reported by the laboratories,  $X$  is the assigned value, and  $\hat{\sigma}$  is the target standard deviation for each analyte.

The criteria for defining the z-score values will be:

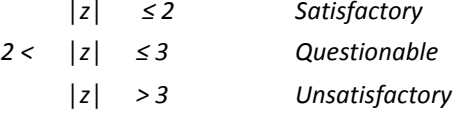

False negatives: Any analyte not reported in the results that were in the sample above the limit of quantification previously established to the proficiency test established by the organization **(10 µg/Kg)**. TestQual assigns to all false negatives a result equal to half the laboratory limit of quantitation (LOQ/2).

False positives: Those analytes reported in the results, which were not present in the test material, and are reported by the participant at concentrations higher than the limit of quantification of the P.T. **(10 µg/Kg).**

#### **Testing for sufficient homogeneity:**

Once the samples were prepared ten of them were chosen at random and sent to be analysed by TestQual's collaborator laboratory. Once received the results, a statistical evaluation was performed, according to the IUPAC Harmonic Protocol.

The acceptance criterion to ensure that the randomly chosen samples were homogeneous was that the square of the estimated sampling standard deviation is below the critical value for accepting proper homogeneity:

$$
S_{sam}^2 < c
$$

In the first place to check the criterion,  $S_{sam}^2$  which is the estimated sampling standard deviation, was calculated from:

$$
S_{sam} = (\frac{Vs}{2} - S_{an})
$$

Firstly *Vs* is the variance of the sums  $S_i$ :

$$
Vs = \sum \frac{(S_i - \bar{S})^2}{m - 1}
$$

Where  $S_i$  was obtained from the addition of each duplicate result from the homogeneity;  $\bar{S}$  is the mean of all  $S_i$  and  $m$  is the number of samples (10 samples).

And secondly  $S_{an}^2$ , which is the experimental estimate of analytical standard deviation, is obtained following the next formula:

$$
S_{an}^2 = \frac{\sum D_i}{2m}
$$

where  $D_i$  is the result of the subtraction of each pair of replicates from the homogeneity and  $m$  is the number of samples.

In second place to check the criterion for sufficient homogeneity the critical value *c* was obtained from:

$$
c = F_1 \cdot \sigma_{all}^2 + F_2 \cdot S_{an}^2
$$

Being F<sub>1</sub> and F<sub>2</sub> constants with values equal to 1.88 and 1.01 respectively for 10 samples.  $S_{an}^2$  has already been calculated and  $\sigma_{all}^2$  is obtained from:

$$
\sigma_{all}^2 = (0.3 \cdot \hat{\sigma})^2
$$

where  $\hat{\sigma}$  is the target standard deviation, which is calculated with the formula:

$$
\widehat{\sigma} = 0.3 \cdot \overline{X}
$$

Being  $\bar{X}$ , the mean of the 20 values from the homogeneity.

#### **Testing for sufficient stability:**

Three samples were analysed, in duplicate, before, during and at the end (once all laboratories have sent the results) of the proficiency test. With these values, a study is performed according the up to date SANTE guide (SANTE/12682/2019 Guidance *document on analytical quality control*), referred to analysis under repeatability conditions. The acceptance criteria to ensure the samples have been stable during the whole P.T. are the following:

$$
|(X_{t1} - X_{t2}) / X_{t1} | \cdot 100 \le 10\%
$$
  
 $|(X_{t1} - X_{t3}) / X_{t1} | \cdot 100 \le 10\%$ 

Being  $|(X_{t1} - X_{tn})/X_{t1}|$  the difference between the average of the samples analysed before, during and at the end of the proficiency test.

#### **10. EVALUATION REPORT**

Once received and statistically evaluated all of the participating laboratories results, TestQual will send a final report that summarizes the participation of each laboratory.

This final report will sent to the laboratories via e-mail in PDF format, and it can also be downloaded from the private area of each participant on [www.testqual.com.](http://www.testqual.com/) Laboratories may request TestQual to send them the reports in paper by mail as well.

If any participant wants to appeal against the assessment program performance, a written appellation must be sent by mail to [jpnavarro@testqual.com,](mailto:jpnavarro@testqual.com) explaining their reasons for it.

#### **11. CONTACT**

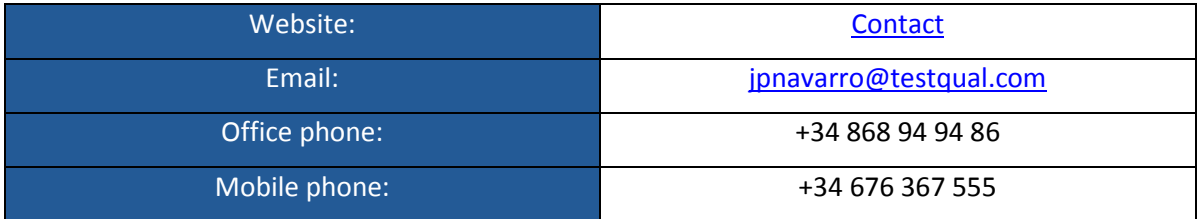

TestQual leaves at your disposal any of the following means to contact our team:

#### **12. REFERENCES**

TestQual Proficiency Testing Schemes are based on the following standards:

UNE-EN ISO/IEC 17043, first edition 2010-02-01. Conformity assessment- General requirements for proficiency testing.

ISO13528:2015, second edition 2015-08-01. Statistical methods for use in proficiency testing by interlaboratory comparison.

THE INTERNATIONAL HARMONIZED PROTOCOL FOR THE PROFICIENCY TESTING OF ANALYTICAL CHEMISTRY LABORATORIES.

SANTE/12682/2019 1st January 2020 Guidance document on analytical quality control and method validation procedures for pesticides residues analysis in food and feed.